- **\* new home members need to registerthe new account**
- **\* follow the below steps to setup and share.**

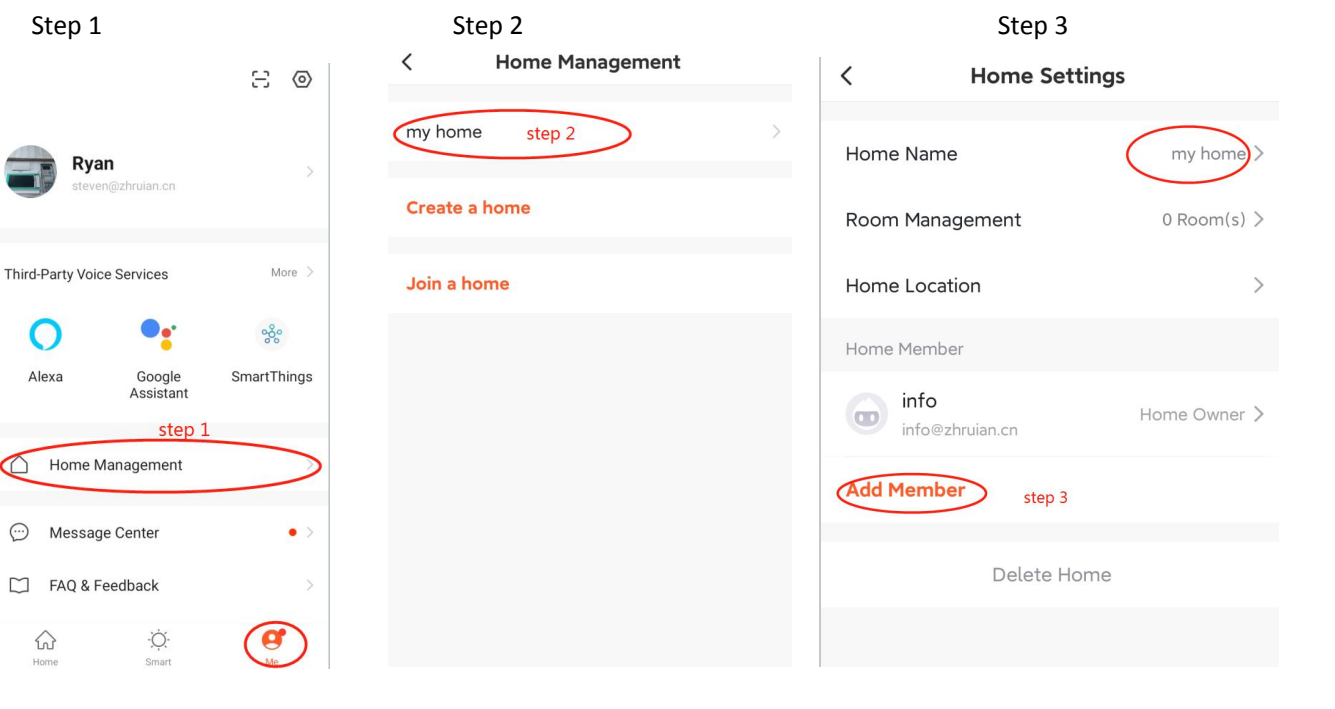

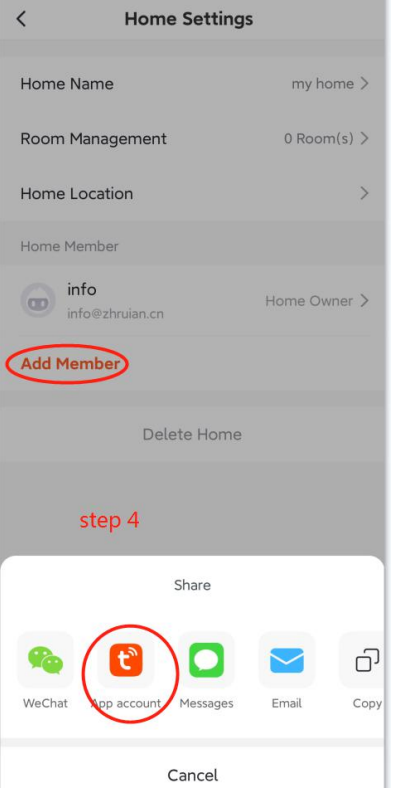

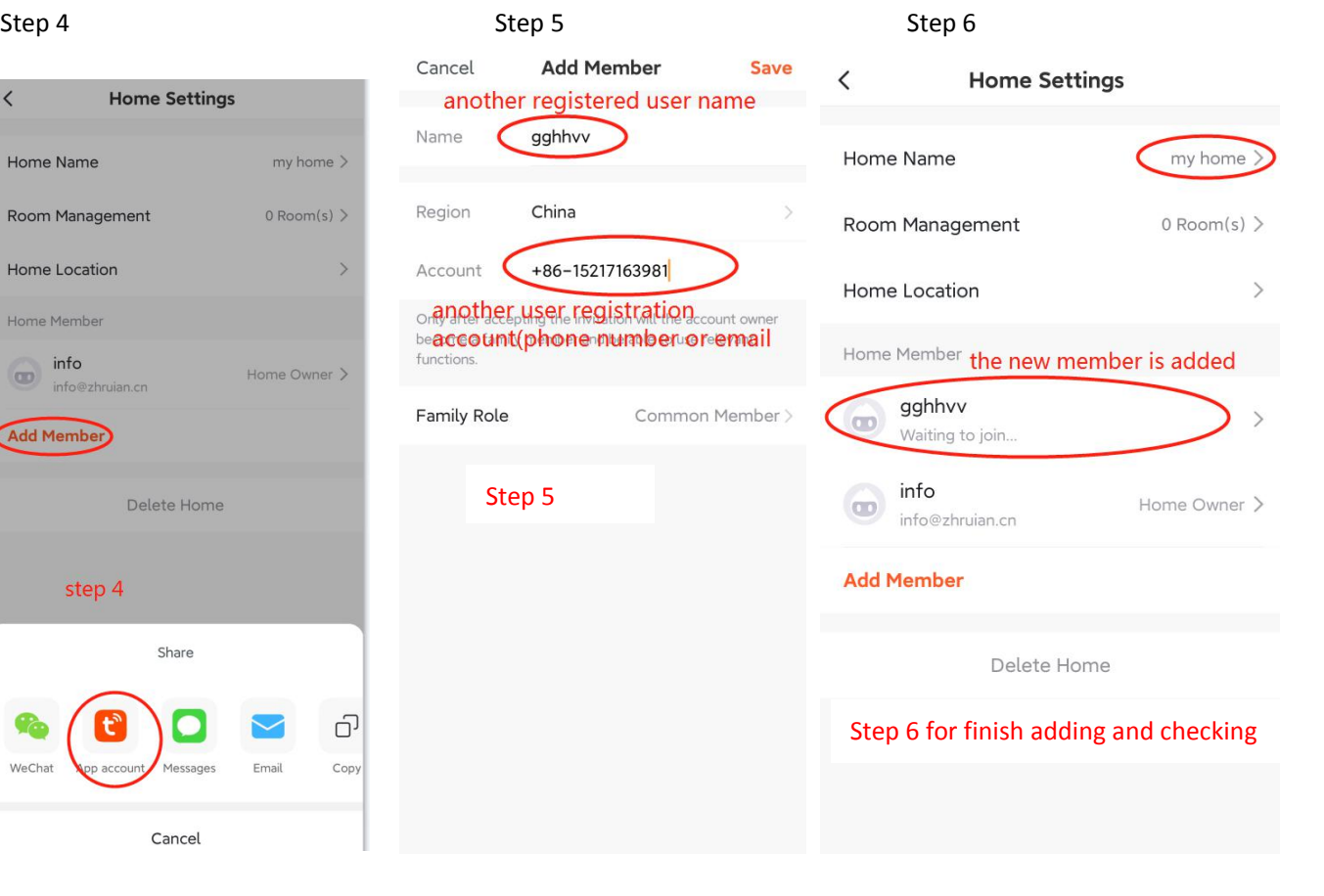